# **SMM - Sustainability Maturity Model:** Modelo de Maturidade para Cidades Inteligentes

SMM - Sustainability Maturity Model: Maturity Model for Smart Cities

SMM - Modelo de Madurez de Sostenibilidad: Modelo de madurez para ciudades inteligentes

#### **Eber Silva Santana**

Universidade Salvador, UNIFACS eberss@amail.com

Éldman de Oliveira Nunes

Universidade Salvador - PPGCOMP Salvador, Bahia eldman.nunes@unifacs.br

#### Resumo

A inserção das Tecnologias de Comunicação e Informação (TIC), no âmbito da gestão das cidades, pode facilitar a tomada de decisão dos gestores para melhorarias na infraestrutura e serviços ofertados aos cidadãos. Pode, assim, servir de subsídio para a criação de Cidades Inteligentes. A fim de avaliar o nível de maturidade de uma cidade inteligente, o artigo tem como objetivos propor e aplicar um novo arcabouco, pois a maioria dos modelos utilizados não seguem um padrão e/ou não são capazes de serem comparados entre si. O SMM, Sustainability Maturity Model, foi inspirado nos índices de maturidade do CMMI, nos controles de processo do COBIT e usou os indicadores da ISO 37122. Ele tem servido como medição estatística dos indicadores da ISO, adaptada ao modelo de maturidade do CMMI e melhores práticas de gerenciamento do COBIT. De tal modo, foram desenvolvidas as etapas do arcabouço e realizado um estudo de caso nas cidades de São Paulo, Rio de Janeiro e Salvador, a fim de validá-lo. Como resultado, observou-se que o SMM permitiu classificar as cidades pelo seu nível de maturidade. Tal medição e comparação do nível de maturidade foram considerados para o Domínio da Economia Inteligente de 3 das 4 maiores cidades brasileiras em população. Esta avaliação pode agregar valor à cidade que deseja se tornar inteligente, assim podendo servir de base para aplicação de novas avaliações e mensuração de evolução destes ambientes.

Palavras-chaves: Cidades Inteligentes. SMM. Maturidade. ISO 37122. CMMI e COBIT.

#### Abstract

The insertion of Communication and Information Technologies (ICT's) in the scope of city management can facilitate managers' decision making, thus creating improvements in the infrastructure and servicesoffered to citizens and can serve as a subsidy to the creation of Intelligent Cities. To assess the level ofmaturity of an intelligent city, this article aims to propose and apply a new framework, because most ofthe models used do not follow a standard and/or are not able to be compared with each other. Named Sustainability Maturity Model (SMM), it was inspired by the CMMI maturity indexes, the COBIT processcontrols, and used ISO 37122 indicators, thus serving as statistical measurement of ISO indicators, adapted to the CMMI maturity model and COBIT best management practices. In this way, the stages of the framework were developed, and a case study was conducted in the cities of São Paulo, Rio de Janeiro, and Salvador to validate it. As a result, it was observed that the SMM allowed classifying the cities by their level of maturity. Such measurement and comparison of maturity level were considered for the Intelligent Economy Domain of 3 of the 4 largest Brazilian cities in population. This evaluation adds value to the city that wishes to become intelligent, thus being able to serve as a basis for the application of new evaluations and measurement of the evolution of these environments.

Keywords: Smart Cities, SMM, Maturity, ISO 37122, CMMI, COBIT.

#### Resumen

La inserción de las Tecnologías de la Información y la Comunicación (TIC), en el ámbito de la gestión de la ciudad, puede facilitar la toma de decisiones de los gestores para mejorar la infraestructura y los servicios oferecidos a los ciudadanos. Puede servir, así, de subvención para la creación de Ciudades Inteligentes. Para evaluar el nivel de madurez de una ciudad inteligente, el artículo tiene como objetivos proponer y aplicar un nuevo marco, ya que la mayoría de los modelos utilizados no siguen un patrón y / o no se pueden comparar entre sí. El SMM, Sustainability Maturity Model, se inspiró en los índices de madurez del CMMI, los controles de proceso COBIT y utilizó los indicadores ISO 37122, como una medida estadística de los indicadores ISO, adaptados al modelo de madurez CMMI y mejores prácticas de gestión COBIT. De esta forma, se desarrollaron las etapas del marco y se realizó un estudio de caso en las ciudades de São Paulo, Río de Janeiro y Salvador, con el fin de validarlo. Como resultado, se observó que el SMM permitió clasificar las ciudades por su nivel de madurez, tal medición y comparación del nivel de madurez fue considerada para el Dominio de Economía Inteligente de 3 de las 4 ciudades brasileñas más grandes en población. Esta evaluación puede agregar valor a la ciudad que desea volverse inteligente, pudiendo así servir de base para aplicar nuevas evaluaciones y medir la evolución de estos entornos.

Palabras clave: Ciudades Inteligentes. SMM. Madurez. ISO 37122. CMMI y COBIT.

## Introdução

As definições de Cidades Inteligentes podem variar entre um autor e outro, dentre elas, são comunidades que buscam transformar a vida e o trabalho de forma eficaz por meio da utilização da Tecnologia da Informação (TIC). Gestores de diversos locais ao redor do mundo afirmam que suas cidades são inteligentes, apenas por terem iniciativas baseadas em TICs, o que não é correto (GIFFINGER, et al., 2007).

Com o surgimento do conceito de cidades inteligentes vários índices e indicadores foram criados para mensurar o potencial de cidades, assim como bairros e pequenas localidades, com o propósito de desenvolver modelos de maturidade para classificar estas localidades. O termo cidade inteligente não é usado de maneira uniforme, variando desde cidades com alto uso das TIC's até com relação a cidades cuja educação ou inteligência de seus habitantes é reconhecida (WEISS, 2016).

As cidades inteligentes possuem a capacidade de construir soluções inovadoras para os centros urbanos. Nelas, são identificadas as características prioritárias de gestão pelo governo local, para encontrar meios que aumentem as potencialidades e resoluções para os problemas da população (LEMOS, 2013).

Essas cidades têm a capacidade de utilizar seus recursos, solucionando as demandas de seus habitantes, sem o desperdício de verbas e com alto potencial criativo. Assim, verifica-se que inovações na gestão dos governos municipais podem ser um diferencial na Administração Pública de forma inteligente e assertiva, permitindo encarar os problemas encarados pela população (WEISS, 2016).

Foram desenvolvidos diversos padrões e/ou modelos que fornecem um conjunto de indicadores como uma recomendação do que medir e como deve ser medido, entretanto os padrões não definem uma métrica padronizadas para mensurar a que nível de maturidade se encontram as cidades que pretendem se tornar inteligentes (GAMA; ALVARO; PEIXOTO, 2012).

Nesse sentido, esta pesquisa tem como como objetivo verificar a aplicabilidade do Sustainability Maturity Model (SMM), desenvolvido por Santana et al. (2019).

O modelo SMM foi desenvolvido com o intuito de propor um arcabouço para avaliar o grau de maturidade de uma Cidade Inteligente. Os modelos de maturidade que serviram de inspiração para o desenvolvimento do SMM foi o Capability Maturity Model Integration (CMMI), em conjunto com a gerência do Control Objectives for Information and related Technology (COBIT), somado as normas da ISO 37122 (SANTANA et al., 2019).

Essa pesquisa se justifica na tentativa de avaliar a aplicabilidade do SMM em metrópoles, como Salvador, Rio de Janeiro e São Paulo, observando o

grau de maturidade, confrontando com o que é divulgado pelos seus respectivos gestores. A relevância desse estudo se dá na tentativa de contribuir para o preenchimento da lacuna existente em avaliar de forma padronizada uma Cidade Inteligente.

Esse artigo está organizado em cinco seções, sendo nesta 1ª apresentada o objetivo do trabalho e sua relevância. Na 2ª é apresentado referencial teórico, dando sustentação teórica a pesquisa. Na 3ª seção é apresentado o percurso metodológico utilizado para atingir o objetivo proposto. Na 4<sup>a</sup> seção é apresentado a análise dos resultados encontrados. Por fim, na 5<sup>a</sup>, e última seção, são apresentada as conclusão e/ou considerações finais bem como sugestões de pesquisas futuras.

# Referencial teórico

A partir do surgimento do conceito de cidades inteligentes vários índices, indicadores e modelos de mensuração foram criados para avaliar as mesmas (SANTANA et al., 2019). Pesquisadores propuseram seus modelos com base nos indicadores e/ou domínios que acharam mais relevantes para uma cidade inteligente. Alguns desses modelos possuem níveis que servem para mensurar, analisar e graduar o nível de inteligência de uma cidade (SANTANA et al., 2019). Nem sempre os modelos encontrados se aplicam da mesma forma a mais de uma localidade, uma vez que cada região tem suas características específicas e estes não as contemplam em sua totalidade (JUNKES, 2017).

Diante deste contexto, há uma grande variedade de indicadores de classificação, uma vez que existem várias perspectivas sobre como as cidades podem ser classificadas, vistas e avaliadas por diferentes atores sociais, porém a maioria dos modelos utilizados não segue um padrão e não são comparáveis ao longo do tempo e entre si (GUIMARAES, 2018). A fim de ilustrar a lacuna existente na avaliação das Smart Cities, o Quadro 01 apresenta os modelos encontrados em pesquisas e suas respectivas limitações.

## Quadro 1: Modelos de Avaliação de Cidades Inteligentes

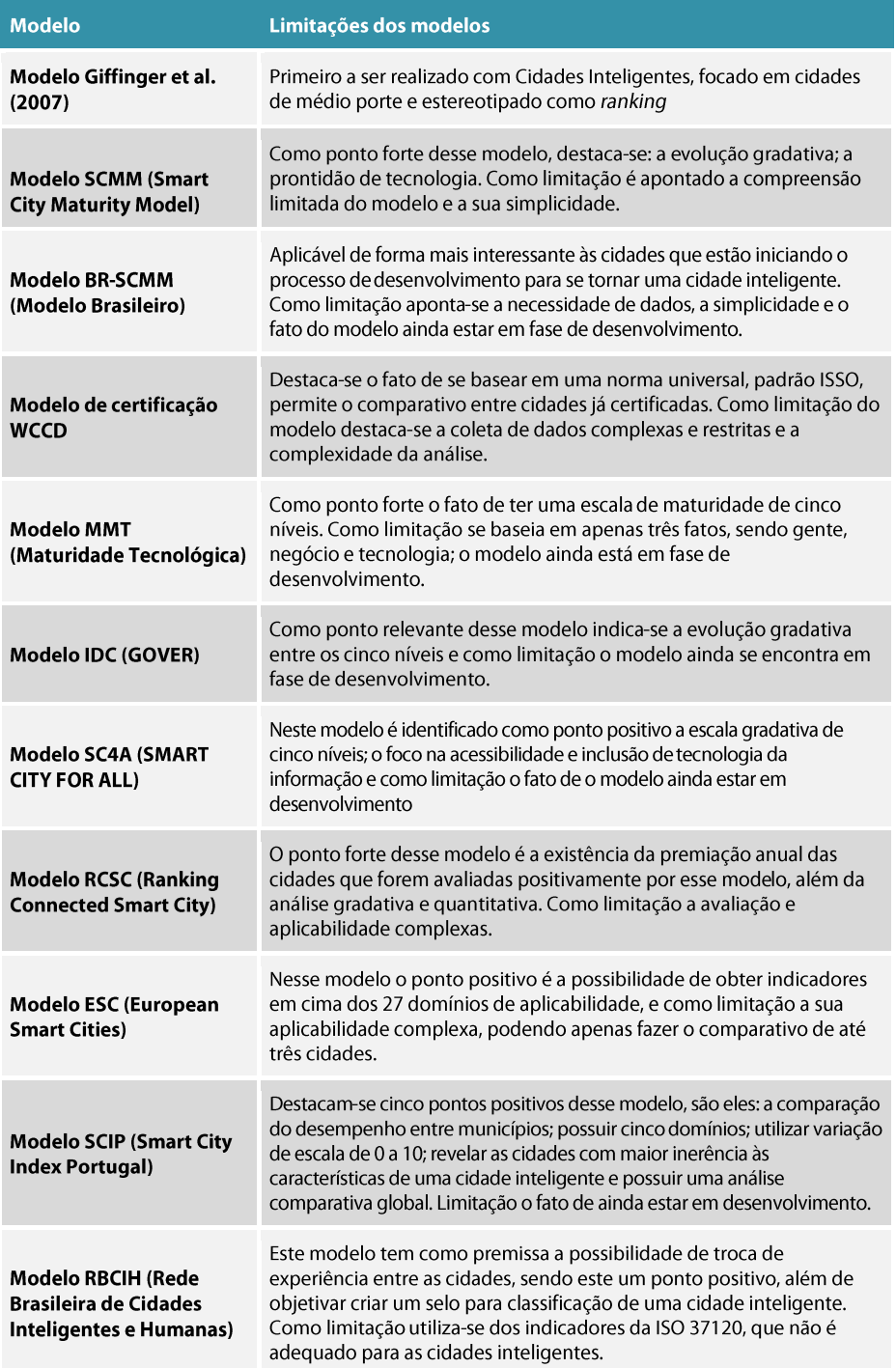

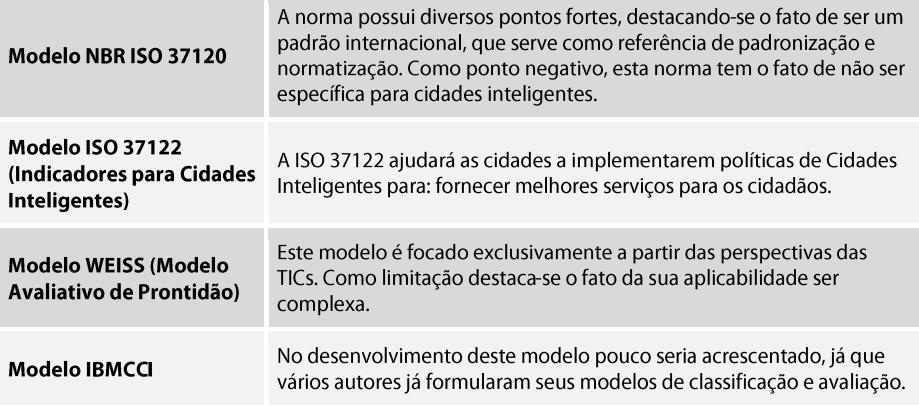

## **Métodos**

Devido a necessidade de se estabelecer um modelo padrão, a fim de mensurar o nível de inteligência para cidades que possuem características diferentes e que se encontrem em pontos distintos de amadurecimento, Santana et al. (2019) propuseram o arcabouço SMM - Sustainability Maturity Model. Segundo os autores, o SMM teve como inspiração para seu desenvolvimento o CMMI (PAULK, 1993), em conjunto a gerência do COBIT (ISACA, 2012), somado as normas da ISO 37122 (SANTANA, et al. 2019).

De acordo com Paulk (1993), o modelo CMMI é precursor quando se refere a maturidade, ele é ligado a níveis de maturidade e processos, servindo assim de referências para outros modelos. O COBIT desenvolvido pela Information Systems Audit and Control Association (ISACA), tem como principal objetivo gerar valor para os processos gerenciais de uma organização (ISACA, 2012). A ISO 37122 – Indicators for Smart Cities, é a primeira norma do órgão direcionada exclusivamente às Cidades Inteligentes. As cidades que adotarem a ISO 37122 terão definições e metodologias padronizadas para um conjunto de indicadores chave de desempenho como ferramentas para se tornar mais sustentável e mais inteligente. Com a ISO 37122 foram utilizados os indicadores informados na norma, que ao total contemplam 75, aos quais são indicados para cidades inteligentes. A ISO 37122 está dividida em 19 áreas temáticas, e utilizam 6 domínios: Economia Inteligente, Pessoas Inteligentes, Governança

Inteligente, Mobilidade Inteligente, Meio Ambiente Inteligente e Vida Inteligente (ISO, 2017).

O Arcabouço SMM é composto de 5 etapas, conforme pode ser visualizado na Figura 1. Dessa forma, deve-se realizar a coleta dos dados do ambiente externo, passando pela aplicação da ISO 37122 por meio do Teste de Maturidade, pela análise de dados, pela identificação do nível de maturidade da cidade inspirado no CMMI, até chegar à análise de processos das informações obtidas inspirado no COBIT, e/ou o arquivamento de todo processo em um banco de dados para posteriores consultas, comparabilidade e conhecimento dos interessados. Cada etapa será descrita a seguir.

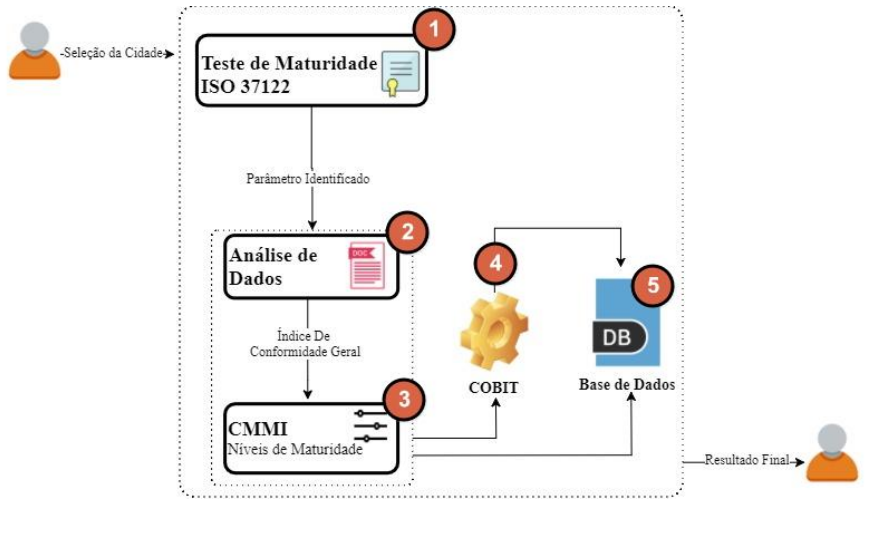

Figura 1 - Arcabouço SMM - Sustainability Maturity Model Fonte: Elaboração Própria (2021)

Teste de Maturidade:

A etapa 1 consiste na aplicação do Teste de Maturidade, formulado com base na ISO 37122 e no CMMI, e consiste em três etapas, 1) escolha dos domínios ou subdomínios que serão avaliados; 2) calcular com base na ISO 37122 os indicadores dos domínios selecionados; 3) verificar a escala da avaliação de parâmetro de cada indicador, desenvolvida a partir do nível do grau de maturidade, baseado no CMMI, em que é possível identificar se o indicador foi totalmente atendido (TA - Totalmente Atendido), parcialmente atendido (PA - Parcialmente Atendido), ou não foi atendido (NA - Não Foi Atendido).

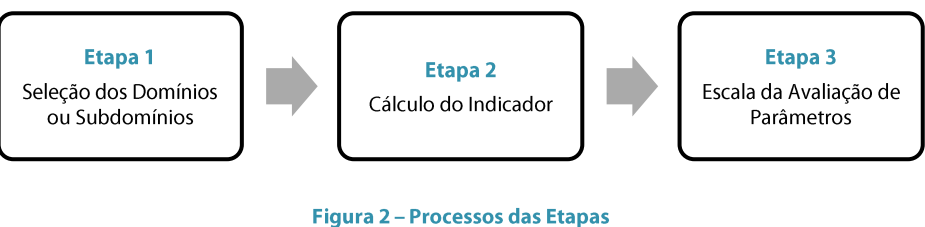

Fonte: Elaboração Própria (2021)

## Análise de Dados:

A segunda etapa consiste na Análise de Dados, apoiando-se nas equações propostas no Quadro 2. Após a seleção e obtenção dos índices dos domínios, os componentes que definirão o índice de classificação de cidades inteligentes, chega-se a um ponto de formulação do SMM que implica em uma agregação dos índices calculados para cada dimensão, consistindo na análise de dados.

Os índices são instrumentos extremamente importantes para melhorar a comunicação, pois buscam a simplificação da informação sobre fenômenos complexos, de maneira que seu entendimento fique claro para todo tipo de público e, assim possa nortear a tomada de decisão.

Muitas vezes a composição do índice pode dar pesos diferentes para seus componentes, o que pode ser questionado como subjetividade, uma vez que dependendo dos pesos atribuídos para cada componente, o resultado do índice pode variar e muito.

## Quadro 2: Equações desenvolvidas para a Etapa 2

1. ÍNDICE DE CONFORMIDADE GERAL (ICG) - EQUAÇÃO (1)

$$
ICG = \frac{\sum_{k=1}^{p} \widehat{ICD}_k \times PD_k}{\sum_{k=1}^{p} PD_k}
$$

O Índice de Conformidade Geral (ICG) é o índice que vai indicar o nível de maturidade que a cidade se encontra no aspecto global, pois para seu cálculo envolve todos os indicadores.

2 - PD = PESO DO DOMÍNIO - Equação (2) Sendo que PD (Peso dos Domínios) é a soma do PSD  $PD = \sum_{i=1}^{m} PSD_m$ (Peso dos Subdomínios) representado pela equação (2). 3. Índice de Conformidade do Domínio (ICD) - Equação (3) O Índice de Conformidade do Domínio (ICD) é o índice que vai indicar o nível de maturidade que a  $ICD = \frac{\sum_{j=1}^{m} IMSD_j \times PSD_j}{\sum_{j=1}^{m} PSD_j}$ cidade se encontra no domínio selecionado para a análise, para seu cálculo são selecionados os indicadores do domínio específico. 4. Índice de Maturidade do Subdomínio (IMSD) - Equação (4) O Índice de Maturidade do Subdomínio (IMSD) é o

$$
IMSD = \frac{\sum_{i=1}^{n} EAP_i \times RI_i}{TTI \times EAP[TA]}
$$

índice que vai indicar o nível de maturidade que a cidade se encontra no subdomínio selecionado para a análise, para seu cálculo são selecionados os indicadores do subdomínio específico.

## Avaliação do Nível de Maturidade:

A etapa 3 consiste, em direcionar os processos, fazendo com que o resultado atenda às necessidades e expectativas das áreas, através do planejamento e monitoramento dos resultados obtidos na etapa 1. É nessa etapa que é possível, por meio dos níveis de maturidade inspirados no CMMI, avaliar em que nível a cidade se encontra, dentro de uma escala que varia de 1 até 5, conforme Quadro 3.

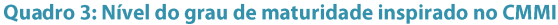

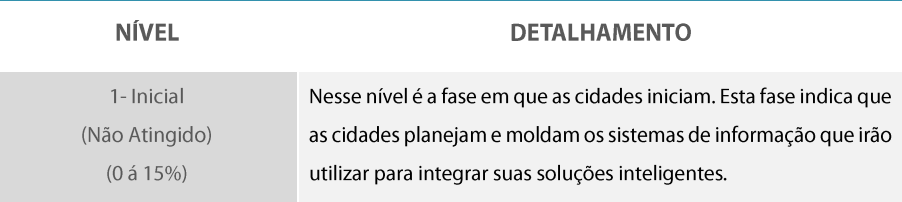

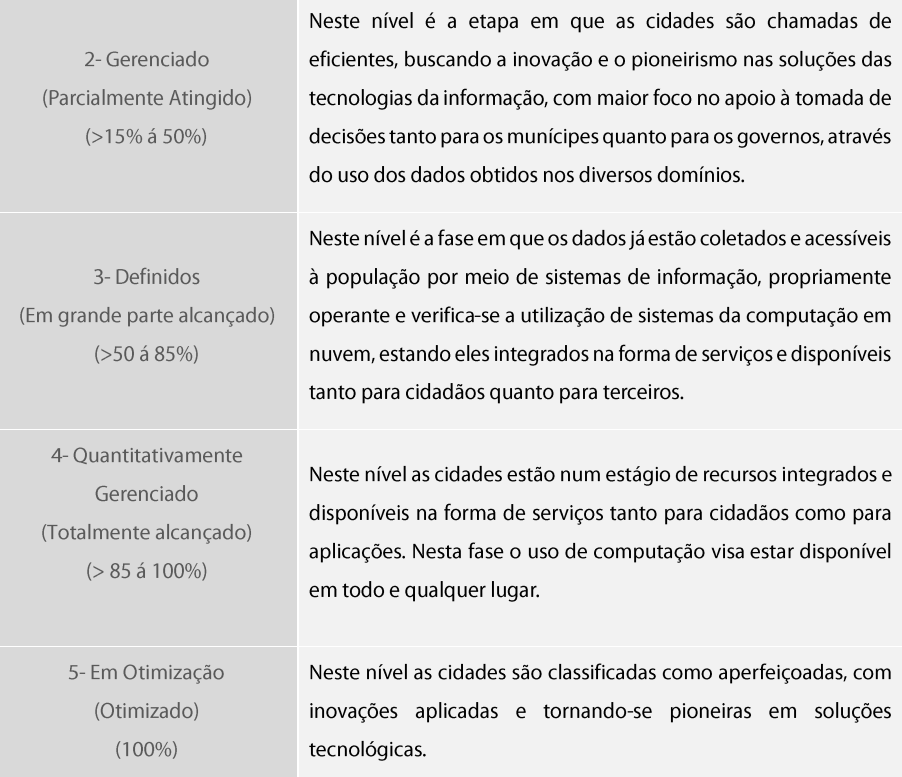

# Análise dos resultados e Armazenagem dos dados:

A quarta etapa consiste na análise dos resultados obtidos até então, por meio da aplicação do COBIT, pois após identificar o nível de maturidade que a cidade se encontra é possível ter dois caminhos: 1) a cidade está abaixo do nível 5, nesse caso deve-se utilizar os processos do COBIT para analisar os pontos que precisam ser melhorados e realizar uma intervenção; 2) a cidade já está no nível 5, nesse caso é possível pular para a Etapa 5, já para a armazenagem dos dados, ou ainda assim passar pela Etapa 4, onde será possível rever os processos mantendo a melhoria contínua e ainda assim vendo em quais pontos a cidade ainda pode ser otimizada. A Etapa 5 consiste na armazenagem dos dados, através de um Banco de Dados, desenvolvido também para esse fim.

## **Resultado e Discussões**

O arcabouço proposto, SMM, tem como objetivo sugerir uma padronização para mensuração do nível de inteligência de uma cidade. A intenção é que seja um modelo universal, podendo assim ser aplicado a qualquer cidade com qualquer característica. Os indicadores de cada tema, são classificados entre indicadores gerais, que são considerados imprescindíveis para a análise do desempenho das cidades inteligente.

Nesse caso, foi realizado nas três maiores cidades Brasileiras, Salvador, Rio de Janeiro e São Paulo, com base em dados disponibilizados de forma pública, os dados utilizados foram obtidos através de plataformas eletrônicas tais como os sites dos municípios e o IBGE, com a finalidade de validar o arcabouço proposto. È um estudo transversal, pois foi realizado em um determinado instante de tempo, já que foi aplicado com base nos dados do ano de 2018.

Neste artigo foi selecionado o Domínio Economia Inteligente para validar o SMM devido a referir à situação econômica e às ações tomadas por um país para aumentar sua riqueza ou diminuir a pobreza e desenvolvimento do mesmo. Dentre os 6 principais domínios existentes que contempla a economia, pessoas, governança, mobilidade, meio ambiente e qualidade de vida inteligente, que estão na raiz da formulação de qualquer conceito de cidades inteligentes, segundo Giffinger et. al (2007).

O primeiro indicador calculado do domínio economia refere-se a porcentagem de empresas locais contratadas para fornecer serviços municipais que tenham comunicação de dados disponível abertamente. Entendido como comunicação de dados, o processo de usar tecnologias de computação e comunicação para transferir dados de um lugar para outro e vice-versa.

O segundo indicador, que visa calcular o número anual de novas startups por 100.000 habitantes. O terceiro indicador do subdomínio Economia busca calcular a porcentagem da mão-de-obra empregada no sector das TICs. O quarto e último indicador desse subdomínio buscar identificar a porcentagem da força de trabalho empregada nos setores de Educação e Pesquisa e Desenvolvimento per capita por ano.

Em relação ao subdomínio Finanças, o primeiro indicador a ser calculado é a porcentagem do orçamento municipal gasto em inovações e iniciativas de cidade inteligente por ano. Inovações e iniciativas de cidades inteligentes estão ajudando a abrir caminho para cidades mais habitáveis e sustentáveis. O segundo índice a ser calculado desse subdomínio é o montante anual do imposto cobrado da economia de partilha como porcentagem do imposto total cobrado. Por fim, o terceiro e último indicador do subdomínio Finanças, é porcentagem de pagamentos para a cidade que são pagos eletronicamente com base em faturas eletrônicas.

No Quadro 4 é possível visualizar os resultados obtidos com o cálculo de cada índice dos subdomínios Economia e Finanças, para cada cidade analisada, Salvador, Rio de Janeiro e São Paulo.

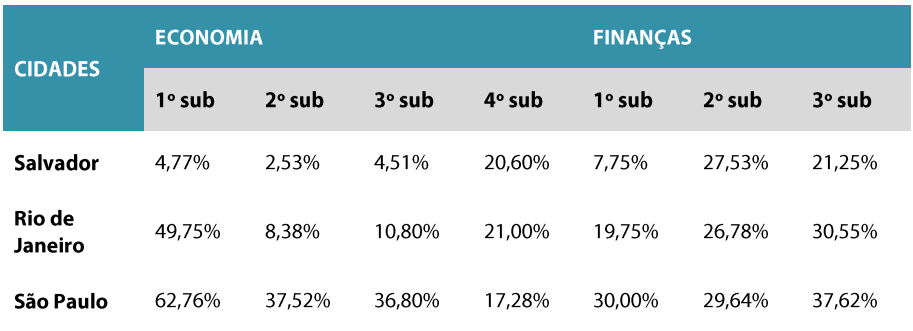

#### Quadro 4: Resultados dos Subdomínios Economia e Finanças

Feito o cálculo do Domínio selecionado, economia Inteligente, parte-se para o terceira etapa do Teste de Maturidade que é preencher a Escala de Avaliação de Parâmetros, conforme Quadro 5, em que é possível identificar se o indicador foi totalmente atendido (TA - Totalmente Atendido), estando no intervalo de 85,1% - 100%, parcialmente atendido (PA - Parcialmente Atendido) estando no intervalo de 15,1% - 85%, ou não foi atendido (NA -Não Foi Atendido) estando no intervalo de 0 – 15%, o que irá subsidiar a etapa seguinte do SMM da análise dos pesos dos domínios.

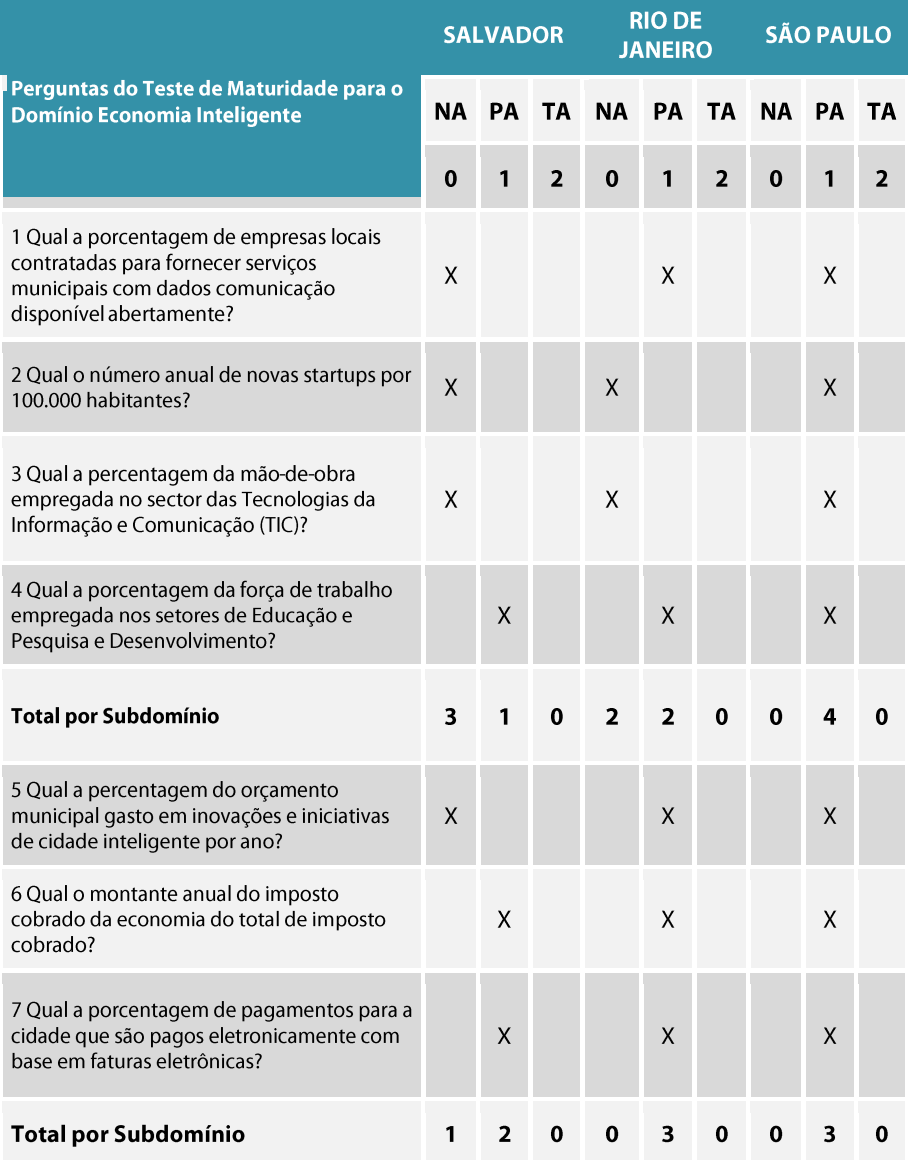

Quadro 5: Resultado da escala da avaliação de parâmetro - Salvador, Rio de Janeiro e São Paulo

Após finalizada a Etapa 1, onde foi realizado o Teste de Maturidade em cada Município, encontrando os Parâmetros de Avaliação de cada Indicador, é realizada a aplicação das equações propostas (1, 2, 3 e 4), identificando assim os índices ICD, IMSD - Economia e IMSD - Finanças, conforme o Quadro 6.

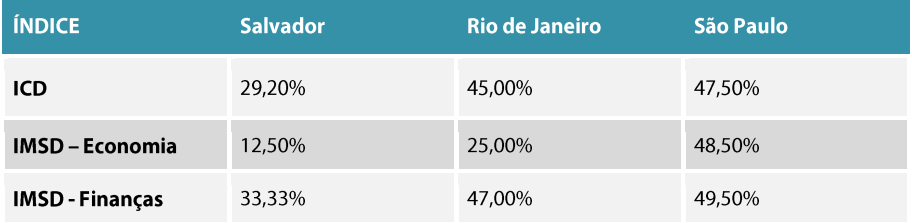

#### Quadro 6: Resultados dos Índices

No Domínio Economia Inteligente, no que se refere a cidade de Salvador, foi identificado um Índice de Conformidade por Domínio (ICD), a partir da equação (3), no valor de 29,20%, conforme apresentado no Quadro 6. Foi obtido também, um Índice de Maturidade por Subdomínio, a partir da equação (4) no valor de 12,50% para o Subdomínio Economia, enquanto o Subdomínio Finanças no valor de 33,33%. Por estarmos tratando apenas de um Domínio, não será calculado o Índice de Conformidade Geral (ICG), equação (1), que é relevante de ser observado quando forem analisados todos os Domínios em conjunto.

Na Cidade do Rio de Janeiro, foi encontrado um Índice de Conformidade por Domínio (ICD), a partir da equação (3), no valor de 45%, conforme apresentado na Quadro 6. Foi obtido também, um Índice de Maturidade por Subdomínio, a partir da equação (4), no valor de 25% para o Subdomínio Economia, enquanto o Subdomínio Finanças no valor de 50%. Assim, como no município de Salvador, por estarmos tratando apenas de um Domínio, não será calculado o Índice de Conformidade Geral (ICG), equação (1), que é relevante de ser observado quando analisados todos os Domínios em conjunto.

Já na Cidade de São Paulo, foi encontrado um Indice de Conformidade por Domínio (ICD), a partir da equação (3), no valor de 47,50%, conforme apresentado na Quadro 6. Foi obtido também, um Índice de Maturidade por Subdomínio, a partir da equação (4), no valor de 48,50% para o Subdomínio Economia, enquanto o Subdomínio Finanças no valor de 49,50%.

A partir do resultado foi possível identificar o grau de maturidade de cada Domínio e Subdomínio para Salvador, Rio de Janeiro e São Paulo. No Quadro 7 são apresentados os níveis de Maturidade por Domínio e Subdomínio de cada Município da analisado.

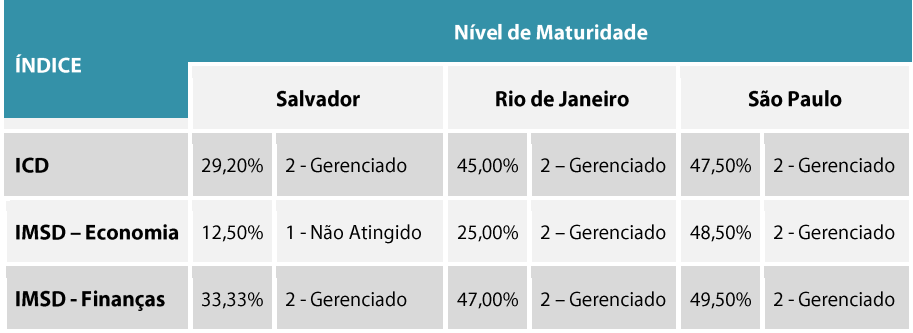

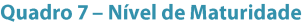

Dessa forma é possível observar que as cidades analisadas nesse estudo estão em um nível que necessitam de desenvolvimento no Domínio escolhido. Observa-se que tanto a cidade do Rio de Janeiro, quanto a cidade de São Paulo, possuem ICD, equação (3) e IMSD, equação (4), para Economia e Finanças no Nível Gerenciado, nível 2, que corresponde a um percentual entre >15% a 50%, sendo considerado parcialmente atingido.

Neste nível é a etapa em que as cidades são chamadas de eficientes, buscando a inovação e o pioneirismo nas soluções das tecnologias da informação, com maior foco no apoio à tomada de decisões tanto para os munícipes quanto para os governos, através do uso dos dados obtidos nos diversos domínios.

No caso da cidade de Salvador, a cidade também possui ICD, equação (3), e IMSD- Finanças, equação (4), no Nível Gerenciado, porém seu IMSD – Economia, equação (4), se encontra no nível 1, Inicial – Não Atingido. Nesse nível 1 é a fase em que as cidades iniciam. Esta fase indica que as cidades planejam e moldam os sistemas de informação que irão utilizar para integrar suas soluções inteligentes.

Assim, o gestor deve buscar a partir do Indice de Conformidade (ICD) por Domínio e o IMSD (Índice de Maturidade do Subdomínio), verificar quais as medidas deve tomar para atingir o nível 5 de maturidade, tendo como direcionamento e manutenção os quatro domínios. Vale ressaltar que pode ser avaliado a melhoria dos domínios individualmente ou coletivamente para se obter o nível máximo para a cidade. Esta fase é importante, pois permite alcançar o sucesso e, consequentemente, melhoria na qualidade dos serviços (BALBO; VENDRAMEL; TOLEDO, 2014).

Com esta análise é possível que os atores identifiquem quais os pontos fortes e fracos da cidade pela qual é responsável, facilitando assim a implementação de medidas que melhorem o desempenho, ou até mesmo servir de referência e inspiração para outras cidades que queiram se tornar inteligentes, caso esteja em um nível de "em otimização". Assim, com o resultado do Teste analisa-se em qual grau de maturidade a cidade se encontra com base nos 5 níveis de maturidade.

# **Considerações Finais**

O presente artigo propôs o desenvolvimento do arcabouço SMM para análise de maturidade de cidades inteligentes, foi baseado na ISO 37122 e inspirado no modelo de maturidade do CMMI, bem como utilizou-se dos processos do COBIT. A partir da aplicação das etapas do SMM nas cidades de Salvador, Rio de Janeiro e São Paulo, foi possível identificar que o domínio economia das cidades se encontra no nível inicial de maturidade, permitindo assim que os gestores possam analisar e tomar medidas para que atinjam níveis mais altos, bem como os dados que foram coletados, servem para fins de comparabilidade com outras cidades que utilizarem o SMM. O arcabouço proposto é uma ferramenta útil para qualquer cidade, independentemente do seu porte, do seu tipo, de suas origens e de suas características, já que permite também o estudo de cada domínio em separado e ao longo do tempo o acompanhamento da sua evolução. De acordo com o objetivo estabelecido e a proposta o SMM mostrou-se um relevante instrumento para análise e avaliação de uma cidade inteligente, sendo possível, a partir de seus domínios e indicadores identificar o nível de maturidade da cidade que se deseja analisar. Com a ausência de um diagnóstico, as ações podem se tornar desorientadas, mal priorizadas, redundantes, não vindo a oferecer o retorno esperado. Dessa forma, a aplicação do SMM possibilita verificar o diagnóstico por domínios, observando assim em que aspecto a cidade em estudo se sobressaiu, assim como suas defasagens.

Comprova-se que os objetivos propostos foram alcançados e os resultados podem servir de base para aplicação de novas avaliações e mensuração de evolução para as cidades inteligentes. Como contribuições de trabalhos futuros poderão ser produzidos para a inserção de novos módulos ao arcabouço SMM, como adequação de novos arcabouços bem como empregar técnicas de inteligência artificial para consolidar o Índice de Conformidade Geral

# **Referências**

BALBO, A. P.; VENDRAMEL, W.; TOLEDO, M. B. F. Medição de Software no CMMI e MPS.BR. 2014. Devmedia.

GAMA, K.; ALVARO, A., PEIXOTO, E. "Em direção a um Modelo de Maturidade Tecnológica para Cidades Inteligentes." In: VIII Simpósio Brasileiro de Sistemas de Informação - SBSI, 2012, São Paulo, SP. Anais... (on-line). São Paulo: SBSI, 2012. Disponível em <http://roitier.pro.br/wpcontent/uploads/2017/09/0018-2.pdf> Acesso em 26 jun. 2020.

GIFFINGER, R. et al. Smart cities. Ranking of European medium-sized cities, Final Report, Centre of Regional Science. Vienna: UT, 2007.

GUIMARÁES, José Geraldo de Araújo. Cidades inteligentes: proposta de um modelos brasileiro multi ranking de classificação. 2018. 278 f. Tese (Doutorado em Administração) - Universidade de São Paulo -USP, São Paulo, 2018.

ISACA. IT Governance Institute, COBIT 5. 2012. Disponível em: http://www.isaca.org

ISO. International Organization for Standardization -. ISO 37122. Sustainable development in communities - Indicators for Smart Cities. 2017. International Organization for Standardization.

ISO. ISO 37122 Sustainable development in communities — Indicators for Smart Cities. 2017. International Organization for Standardization. Disponível em: <https://www.iso.org/obp/ui/#iso:std:iso:37122:dis:ed-1:v1:en>. Acesso em: 27 out. 2020.

JUNKES, Darlan. Como Mensurar Cidades Inteligentes? 2017. Disponível em: <http://via.ufsc.br/como-mensurar-cidades-inteligentes/>. Acesso em: 04 jun. 2020.

LEMOS, André. Cidades inteligentes: De que forma as novas tecnologias como a computação em nuvem, o Big Data e a Internet das Coisas — podem melhorar a condição de vida nos espaços urbanos? 2013. Disponível em:  $\frac{\text{th}}{\text{th}}$  //rae.fgv.br/sites/rae.fgv.br/files/artigos/gv v12n2 46-49.pdf>. Acesso em: 12 nov. 2020.

PAULK, M. C. et al. The Capability Maturity Model for Software. 1993. Disponível em: http://sunnyday.mit.edu/16.355/cmm.pdf. Acesso em: 20 dez. 2018.

SANTANA, E. S.; NUNES, E. O.; PASSOS, D. C.; SANTOS, L. B. SMM: A Maturity Model of Smart Cities Based on Sustainability Indicators of the ISO 37122. International Journal of Advanced Engineering Research and Science, v. 6, n. 2, p.013-020, 2019. AI Publications. http://dx.doi:10.22161/ijaers.6.2.2.

WEISS, M. C. Cidades Inteligentes: proposição de um modelo avaliativo de prontidão das tecnologias da informação e comunicação aplicáveis à gestão das cidades. Tese (Doutorado)- Centro Universitário FEI, São Paulo, Brasil, 2016.